Taming Dynamic Memory An Introduction to Custom Allocators

Andreas Weis

BMW AG

ACCU, April 12, 2019

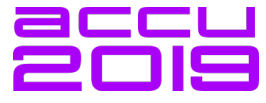

 $1/59$ 

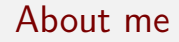

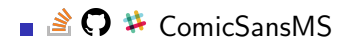

#### **C** [@DerGhulbus](https://twitter.com/DerGhulbus/)

#### $\blacksquare$  Co-organizer of the [Munich C++ User Group](https://www.meetup.com/MUCplusplus/)

■ Currently working as a Software Architect for BMW

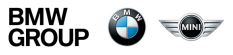

4 ロ → 4 @ → 4 할 → 4 할 → 1 할 → 9 Q Q + 2/59

#### **Overview**

What's wrong with global new and delete?

4 ロ → 4 레 → 4 리 → 4 리 → 1 리 → 이익만 + 3/59

- **Local allocators**
- Alternative allocation strategies
- Allocator support in  $C++$

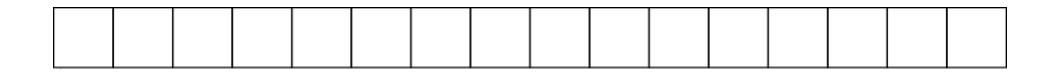

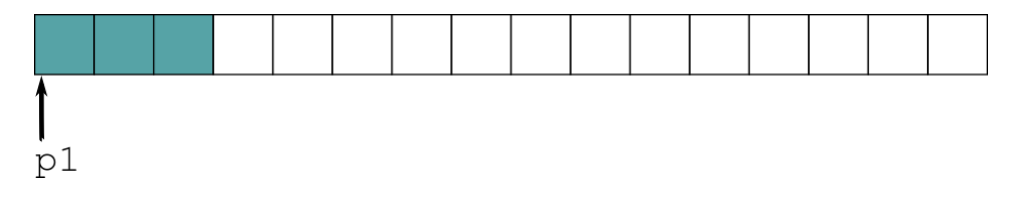

4/ 미 → 4/ 레 → 4/ 로 → 4/59 로 → 9/ 이익(이 4/59)

auto  $p1 =$ allocate $(3)$ ;

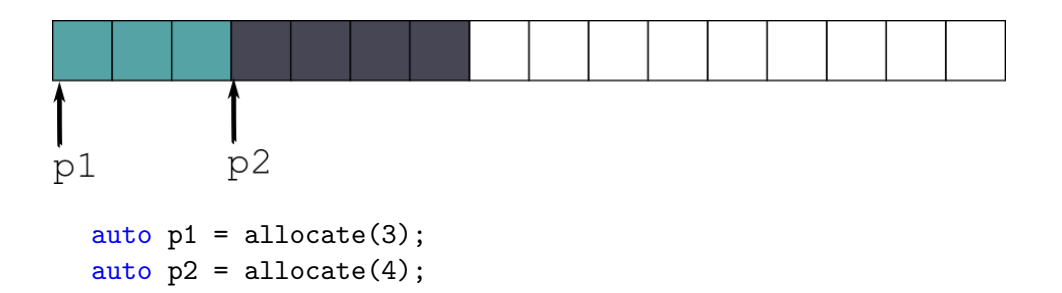

4/ 미 → 4/ 레 → 4/ 로 → 4/59 로 → 9/ 이익(이 4/59)

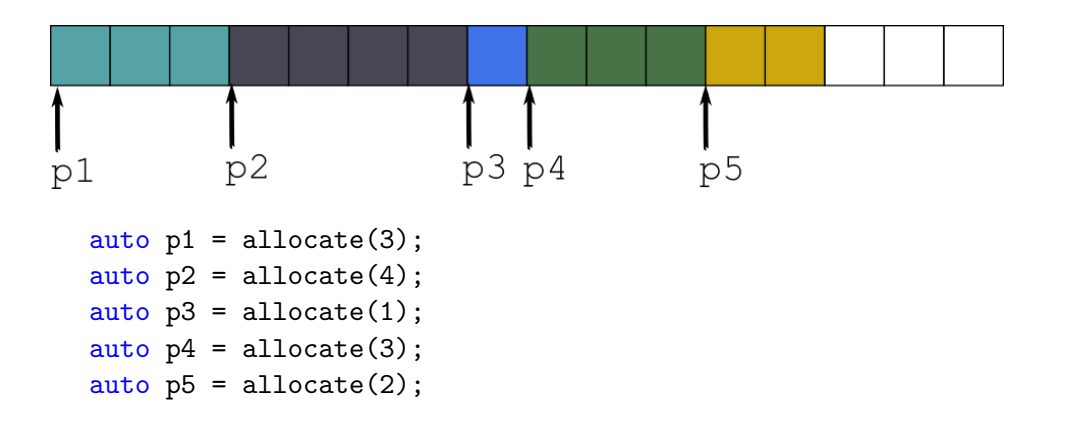

4/ 다 → 4 레 → 4 로 → 4 로 → 3 - 3 → 9 Q Q + 4/59

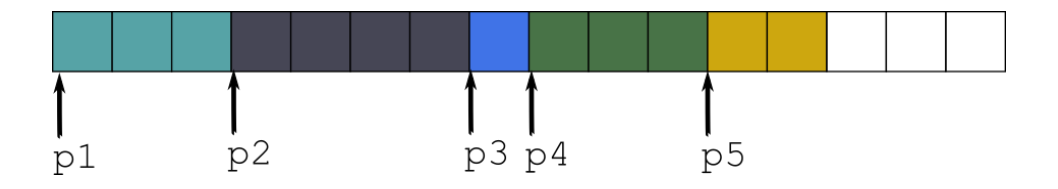

K ロ → K 日 → K ミ → K ミ → D = → D Q Q + 5/59

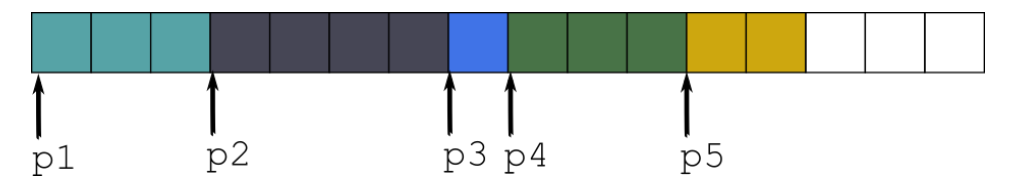

deallocate(p2);

K ロ ▶ K 리 ▶ K 리 ▶ K 리 ▶ 시 리 → 이익 이 5/59

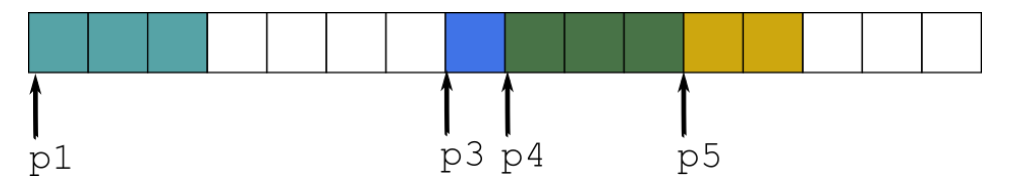

K ロ ▶ K 리 ▶ K 리 ▶ K 리 ▶ 시 리 → 이익 이 5/59

deallocate(p2);

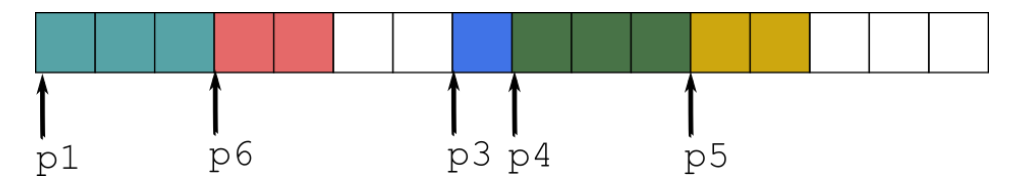

deallocate(p2); auto  $p6 =$  allocate(2);

4 ロ ▶ 4 @ ▶ 4 블 ▶ 4 블 ▶ │ 블 │ ⊙ Q Q │ 5/59

## Fragmentation

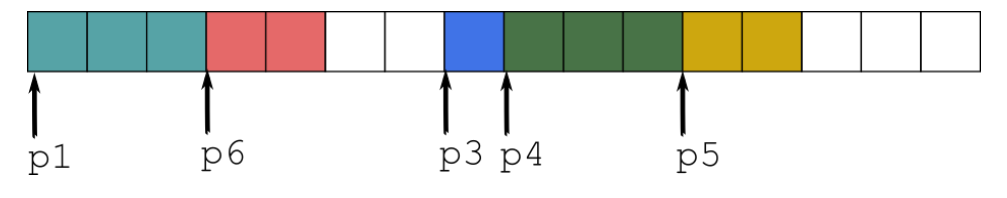

auto  $p7 =$  allocate(4);

 $\begin{picture}(130,140)(-0.000,0.000) \put(0,0){\line(1,0){150}} \put(0,0){\line(1,0){150}} \put(0,0){\line(1,0){150}} \put(0,0){\line(1,0){150}} \put(0,0){\line(1,0){150}} \put(0,0){\line(1,0){150}} \put(0,0){\line(1,0){150}} \put(0,0){\line(1,0){150}} \put(0,0){\line(1,0){150}} \put(0,0){\line(1,0){150}} \put(0,0){\line(1,0){$ 

## Fragmentation

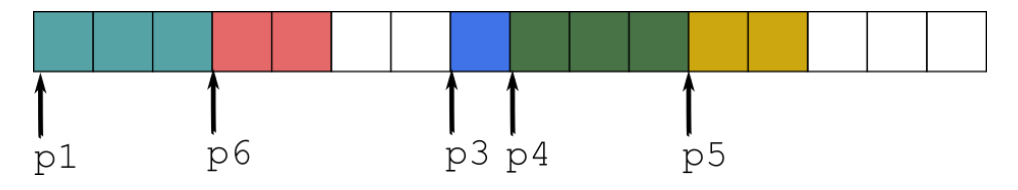

auto  $p7 =$ allocate $(4)$ ; Runtime Error!

K ロ ▶ K @ ▶ K 할 ▶ K 할 ▶ → 할 → 9 Q Q + 6/59

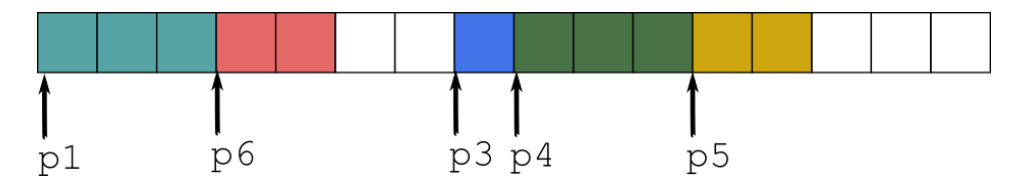

deallocate(p4);

**YO → K日 → Kミ → Kミ → 트 → 9 Q → 7/59** 

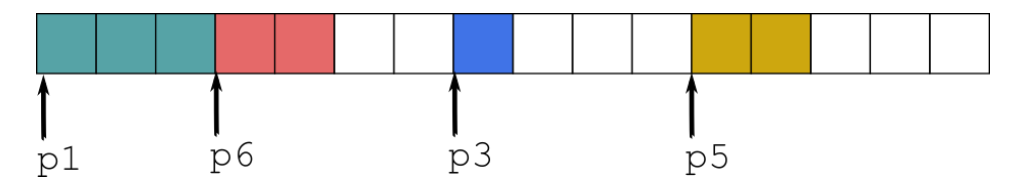

deallocate(p4);

**YO → K日 → Kミ → Kミ → 트 → 9 Q → 7/59** 

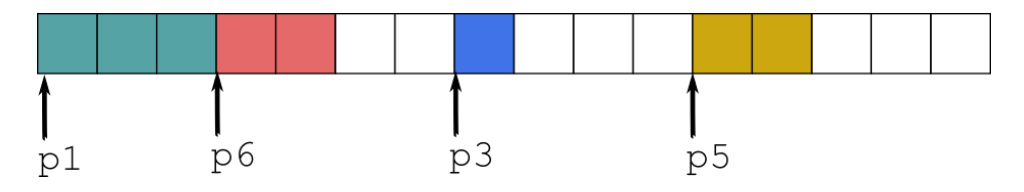

**YO → K日 → Kミ → Kミ → 트 → 9 Q → 7/59** 

deallocate(p4); deallocate(p3);

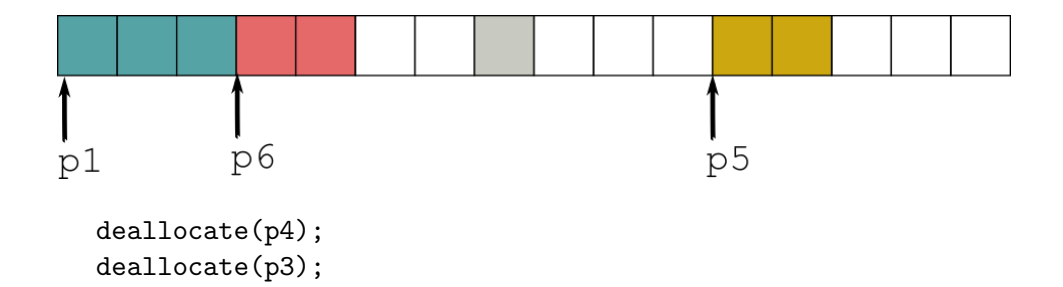

**YO → K日 → Kミ → Kミ → 트 → 9 Q → 7/59** 

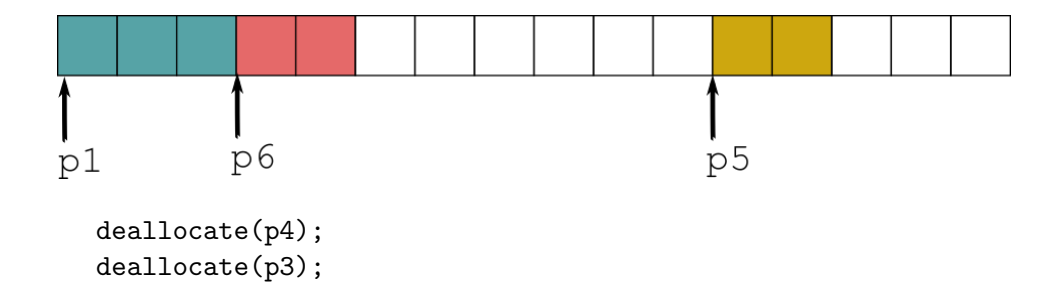

**YO → K日 → Kミ → Kミ → 트 → 9 Q → 7/59** 

#### Problems with default allocator

- Complex runtime behavior
	- What is the maximum memory usage?
	- What is the worst-case execution time for an allocation or deallocation?
- Shared global state
	- Reasoning about allocator behavior requires global knowledge of the whole program

K ロ ▶ K @ ▶ K 할 ▶ K 할 ▶ → 할 → 900 × 8/59

■ The singular resource global allocator is a potential bottleneck

It's not just about performance!

## From Global to Local

```
auto p1 = allocate (42);
deallocate (p1);
```
#### From Global to Local

```
Allocator alloc ;
```

```
auto p1 = alloc. allocate (42);
alloc.deallocate(p1);
```
10 → 1日 → 1월 → 1월 → 1월 → 990 10/59

#### Problems with default allocator

#### Complex runtime behavior

- What is the maximum memory usage?
- What is the worst-case execution time for an allocation or deallocation?

Shared global state  $\sqrt{1}$ 

<sup>1</sup> John Lakos - Allocator-Aware Software, ACCU 2019

# base, free

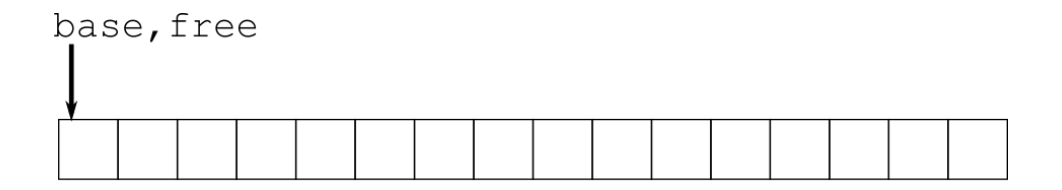

10 → 1日 → 1월 → 1월 → 1월 → 990 + 12/59

auto  $p1 = \text{monot}.\text{allocate}(3);$ 

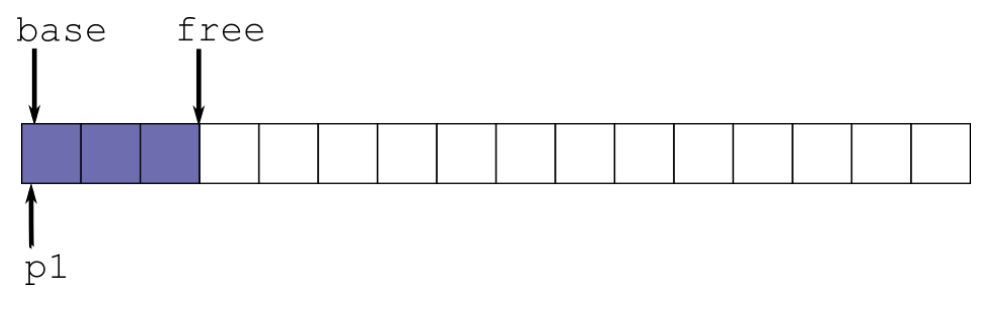

10 → 1日 → 1월 → 1월 → 1월 → 990 + 12/59

auto  $p1 = \text{monot}.\text{allocate}(3);$ 

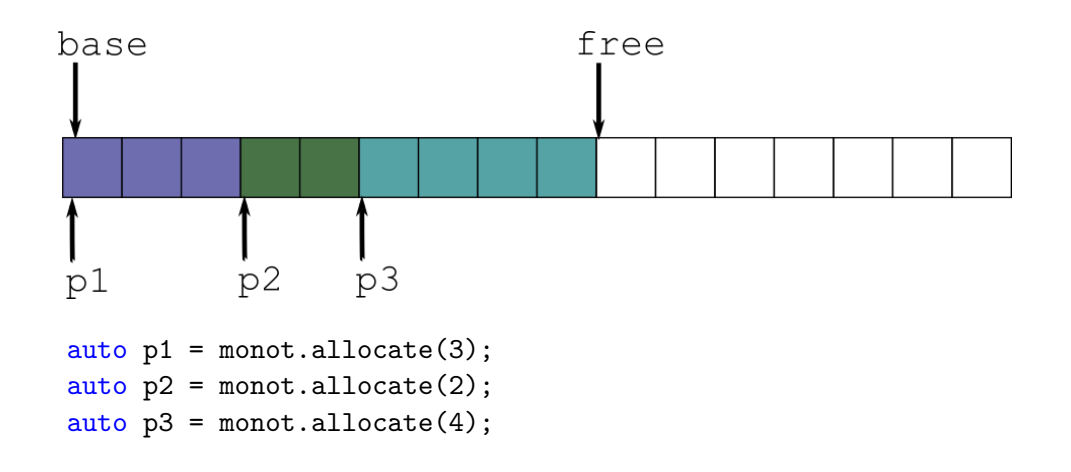

10 → 1日 → 1월 → 1월 → 1월 → 990 12/59

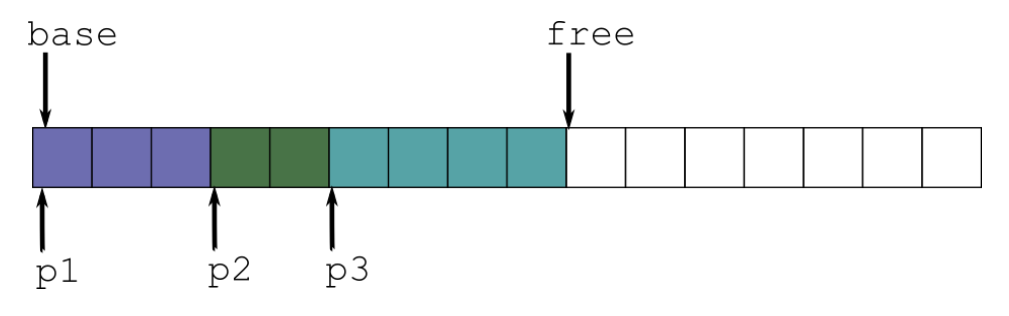

10 → 1日 → 1월 → 1월 → 1월 → 990 + 13/59

monot.deallocate(p2);

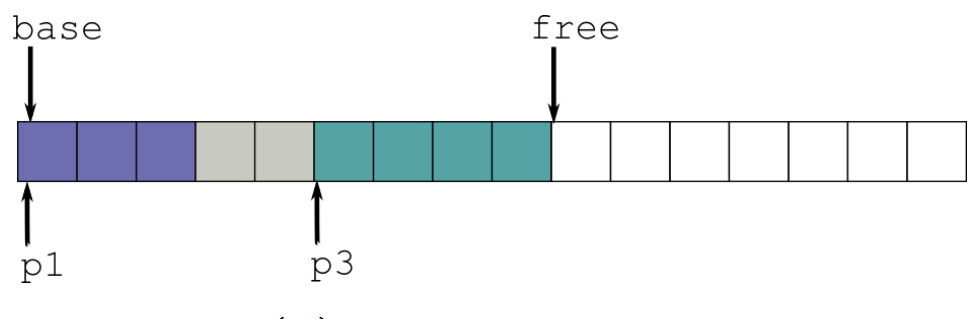

10 → 1日 → 1월 → 1월 → 1월 → 990 + 13/59

monot.deallocate(p2);

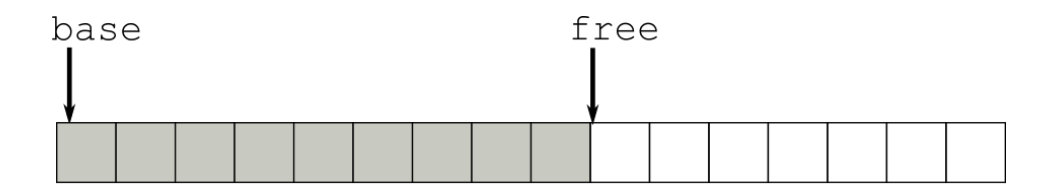

10 → 1日 → 1월 → 1월 → 1월 → 990 + 13/59

monot.deallocate(p2); monot.deallocate(p1); monot.deallocate(p3);

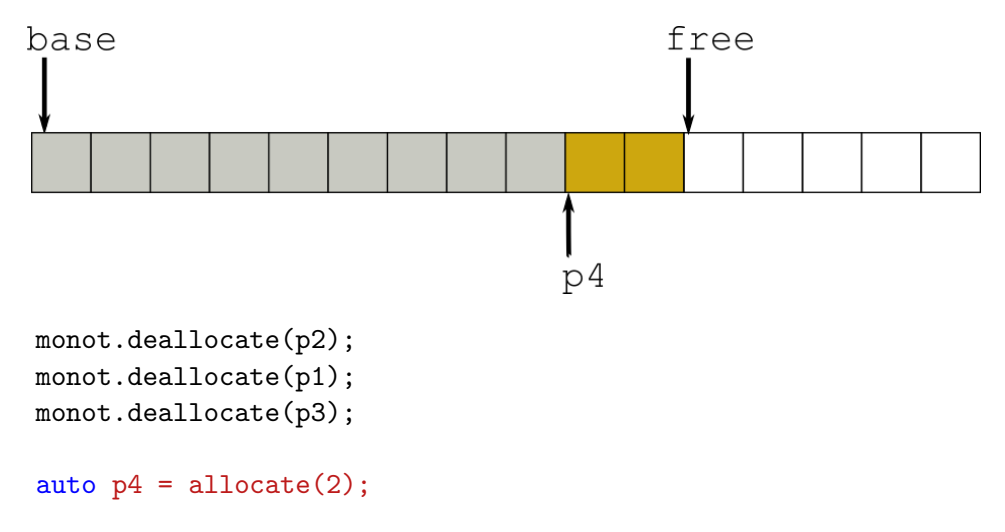

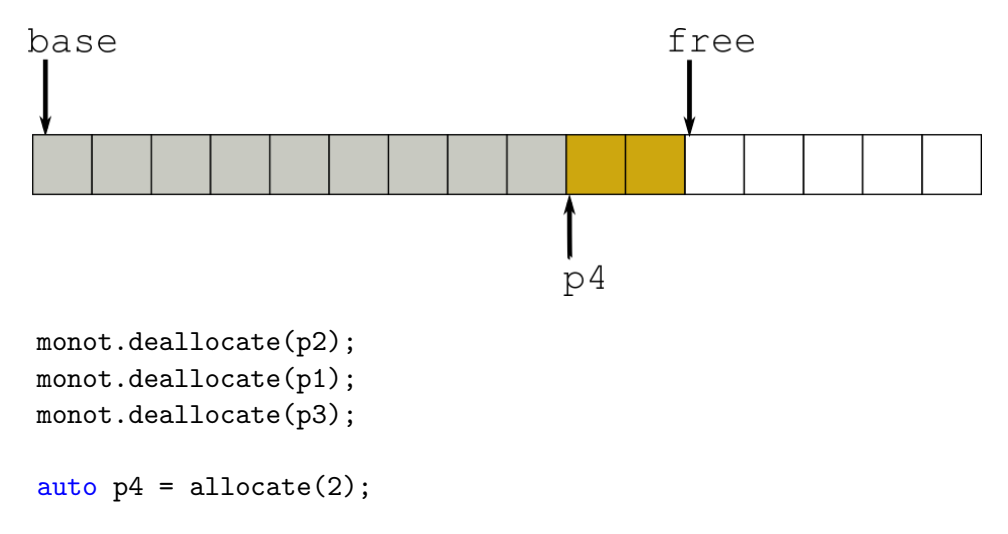

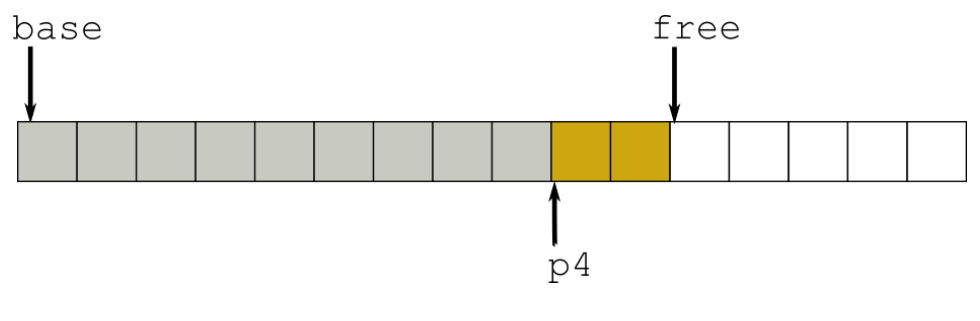

 $\begin{picture}(130,10) \put(0,0){\line(1,0){155}} \put(15,0){\line(1,0){155}} \put(15,0){\line(1,0){155}} \put(15,0){\line(1,0){155}} \put(15,0){\line(1,0){155}} \put(15,0){\line(1,0){155}} \put(15,0){\line(1,0){155}} \put(15,0){\line(1,0){155}} \put(15,0){\line(1,0){155}} \put(15,0){\line(1,0){155}} \put(15,0){\line(1,0){155}}$ 

monot.deallocate(p4);

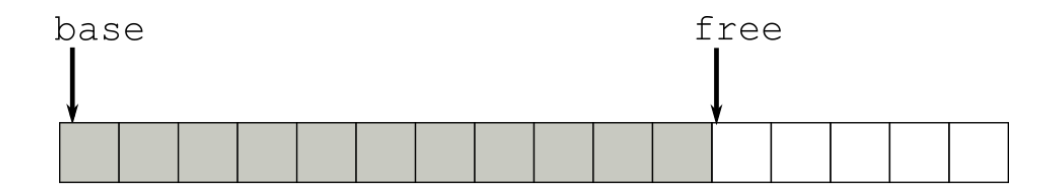

 $\begin{picture}(130,140)(-0.000,0.000) \put(0,0){\line(1,0){150}} \put(0,0){\line(1,0){150}} \put(0,0){\line(1,0){150}} \put(0,0){\line(1,0){150}} \put(0,0){\line(1,0){150}} \put(0,0){\line(1,0){150}} \put(0,0){\line(1,0){150}} \put(0,0){\line(1,0){150}} \put(0,0){\line(1,0){150}} \put(0,0){\line(1,0){150}} \put(0,0){\line(1,0){$ 

monot.deallocate(p4);

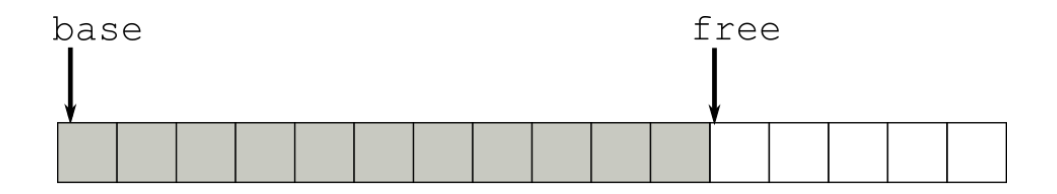

14/59 14/59 14/59 14/59

monot.deallocate(p4);

monot.release();

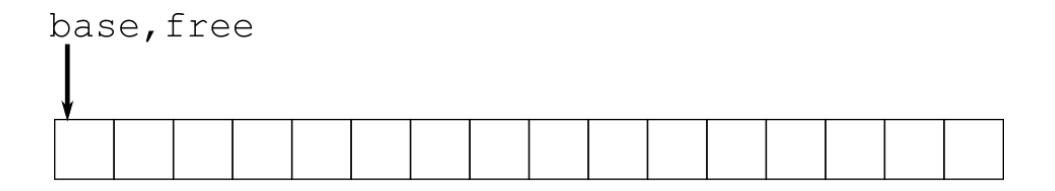

14/59 14/59 14/59

monot.deallocate(p4);

monot.release();

- Deterministic runtime cost
- Extremely efficient
- No fragmentation
- $\blacksquare$  Easy to implement
- **Trivial to make thread-safe**

But:

**Memory can only be reclaimed all at once** 

1日 ▶ 1 @ ▶ 1 문 ▶ 1 문 ▶ □ 문 → 9 Q Q + 15/59
### Where is this actually useful?

- $\blacksquare$  Frames in a video game
- Handling of a single event in an event-driven system
- Cyclic execution in a real-time system
- Containers that are initialized but not changed after
- static state Objects that will never be destroyed

10 → 11日 → 11目 → 11 로드 - 10 - 9 Q Q + 16/59

### Monotonic Allocator - std:: vector

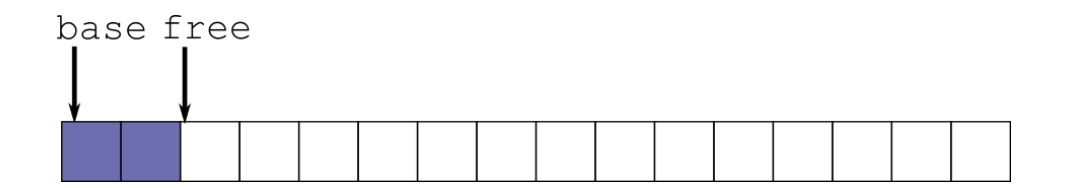

(日) (日) (日) (日) (日) (日) 금 (り909 17/59

# Monotonic Allocator - std:: vector

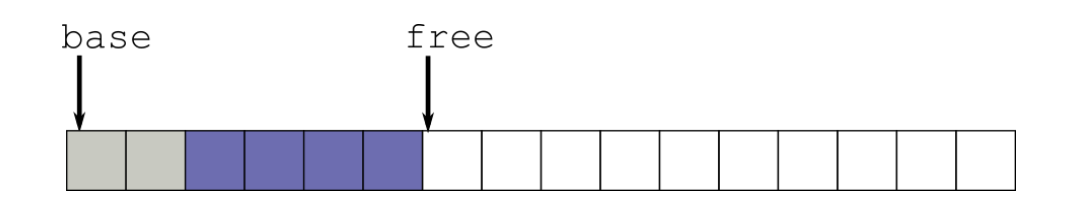

(ロ) (图) (ミ) (ミ) (ミ) 2 のQ (2 17/59)

# Monotonic Allocator - std:: vector

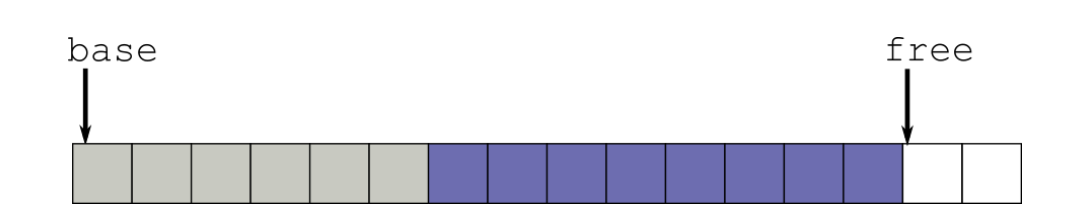

(ロ) (@) (ミ) (ミ) (ミ) 990 17/59

## Monotonic Allocator - STL containers

- vector should reserve final size upfront
- **I** list and map work fine, but deleted elements are not reclaimed individually

1日 ▶ 1 1日 ▶ 1 1 로 ▶ 1 로 ▶ 9 로 → 9 Q O → 18/59

- deque works really well
- unordered map deserves a closer look...

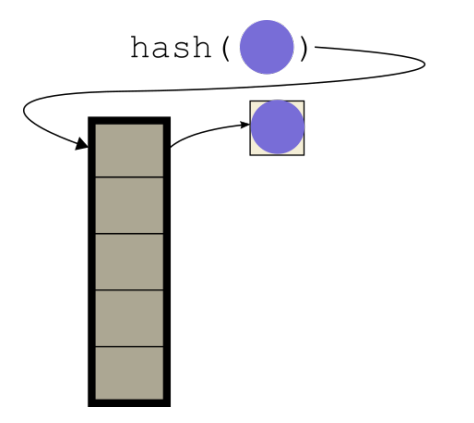

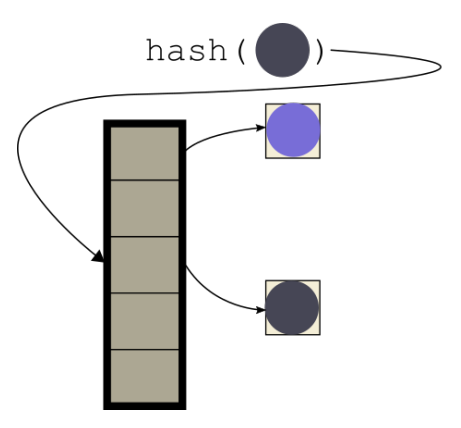

19/59 19/59

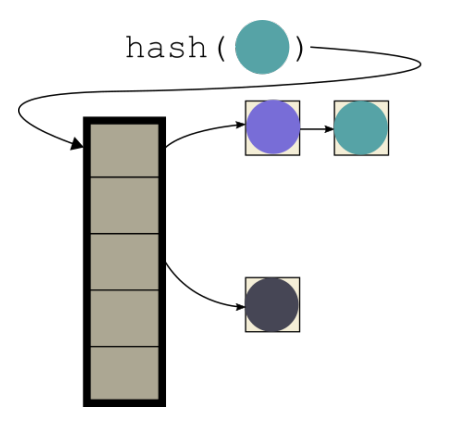

19/59 19/59

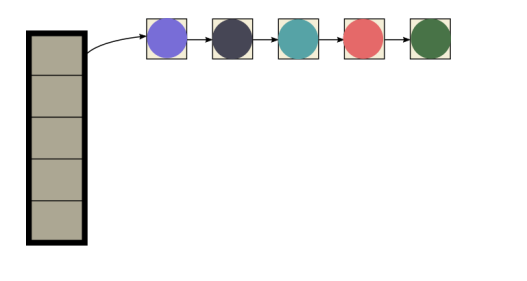

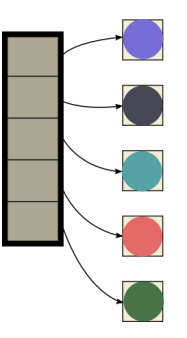

10 H (@ H ( B H ( B H ) B ( + O Q O + 19/59)

Exact layout depends on hash function and inserted values

## unordered map – Rehashing

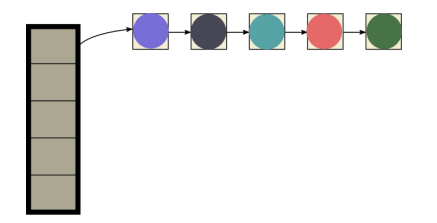

# unordered map – Rehashing

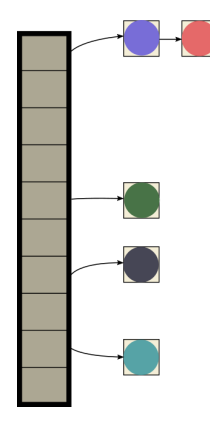

## unordered map – Rehashing

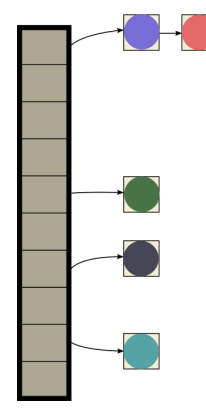

Allocation behavior is a hybrid between vector and list

4 ロ → 4 @ ▶ 4 로 → 4 로 → 2 로 → 9 9 0 20/59

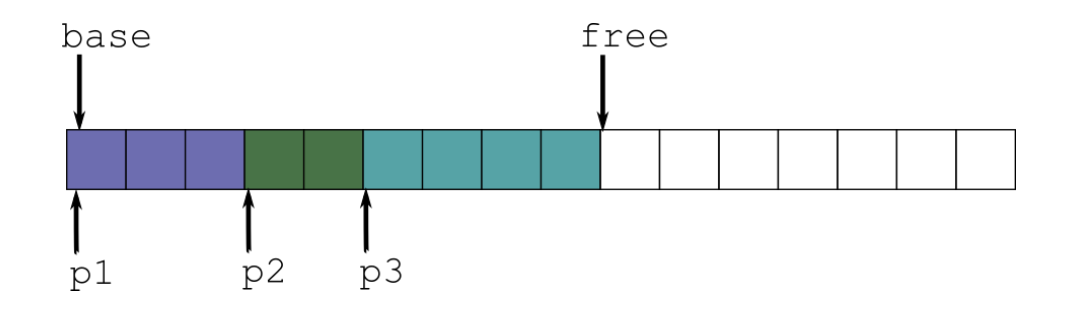

4 ロ → 4 레 → 4 코 → 4 코 → 1 로 → 9 9 0 - 21/59

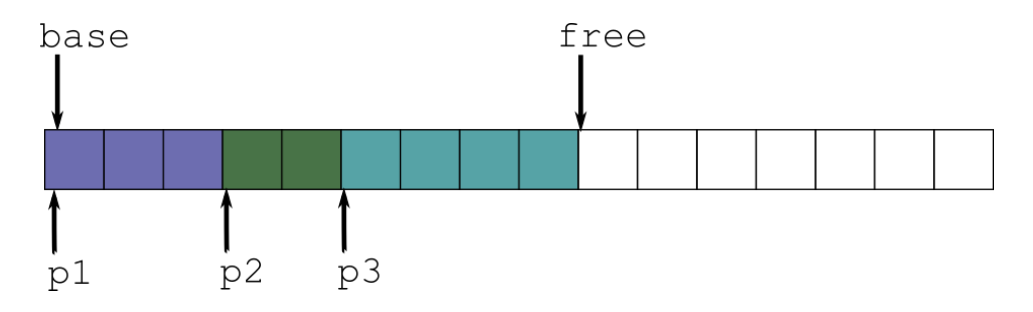

4 ロ → 4 @ → 4 ミ → 4 ミ → - ミ → 9 Q Q + 21/59

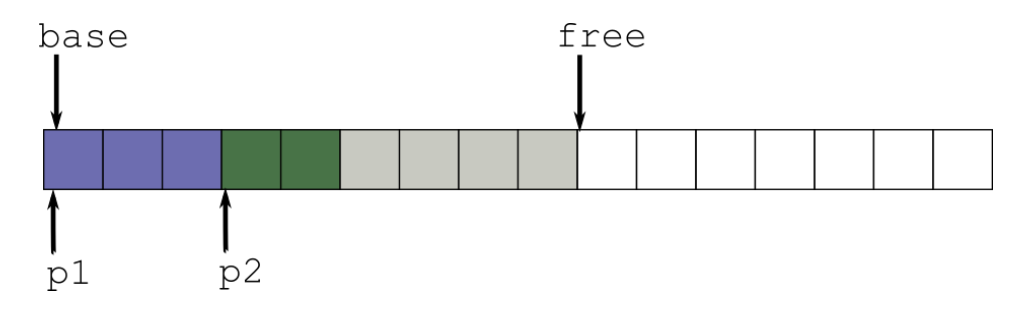

4 ロ → 4 레 → 4 코 → 4 코 → 1 로 → 9 9 0 - 21/59

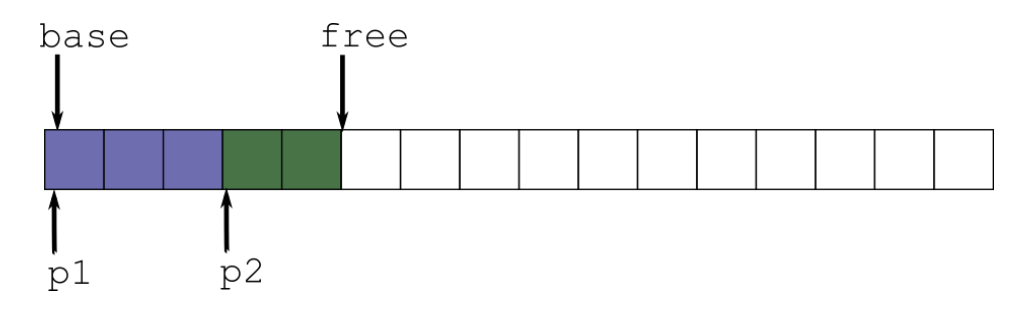

4 ロ → 4 @ → 4 ミ → 4 ミ → - ミ → 9 Q Q + 21/59

- **Exercice LIFO-ordering of allocations and deallocations**
- No way for the implementation to check whether the deallocation order is correct!

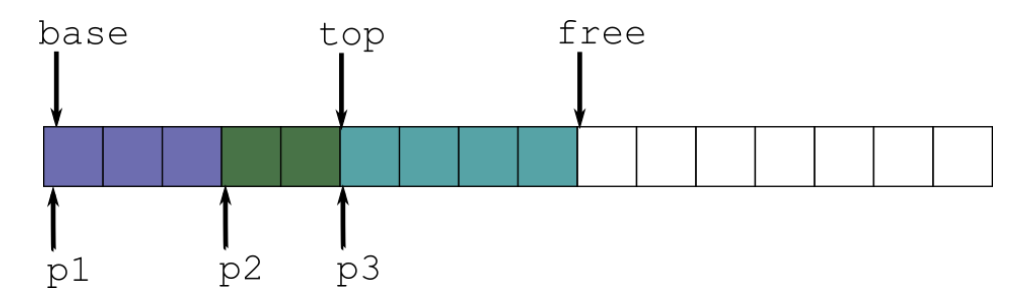

(ロ) (@) (할) (할) (할) 할 990 23/59

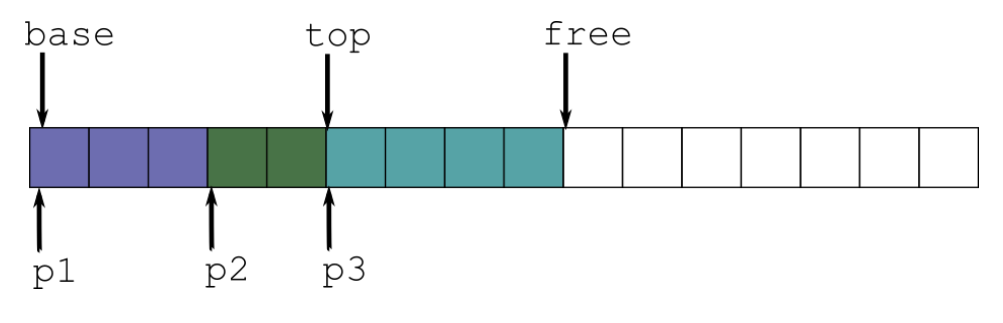

(ロ) (@) (할) (할) (할) 할 990 23/59

monot.deallocate(p3);  $p3 == top \checkmark$ 

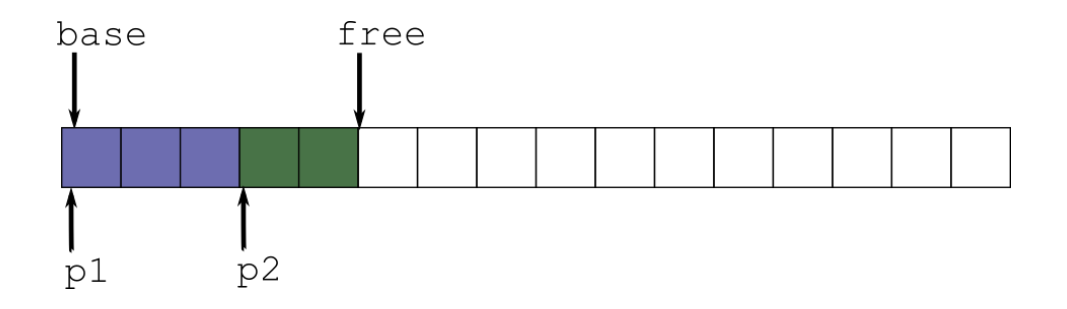

(ロ) (@) (ミ) (ミ) (ミ) のQC 23/59

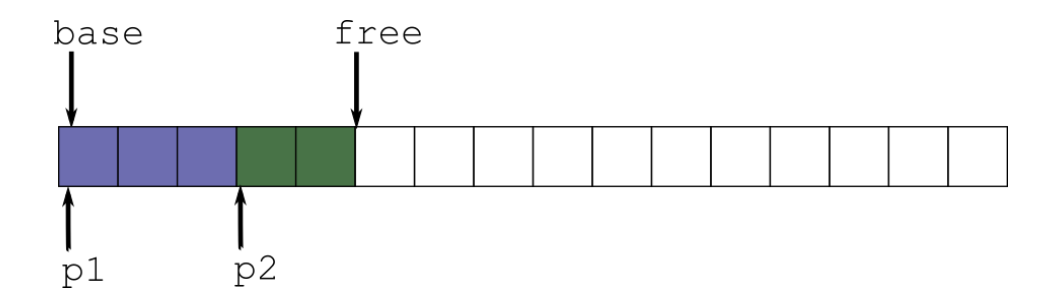

 $top = ???$ 

(ロ) (日) (日) (日) (日) 日 の9.0 23/59

- Strict LIFO-ordering of allocations and deallocations.
- No way for the implementation to check whether the deallocation order is correct!

4 ロ → 4 @ → 4 ミ → 4 ミ → 24 은 24/59

- Strict LIFO-ordering of allocations and deallocations.
- No way for the implementation to check whether the deallocation order is correct!
- Free-pointer is reset to the same pointer passed to the deallocate call

- Strict LIFO-ordering of allocations and deallocations.
- No way for the implementation to check whether the deallocation order is correct!
- Free-pointer is reset to the same pointer passed to the deallocate call
- **Padding bytes may be lost to internal fragmentation**

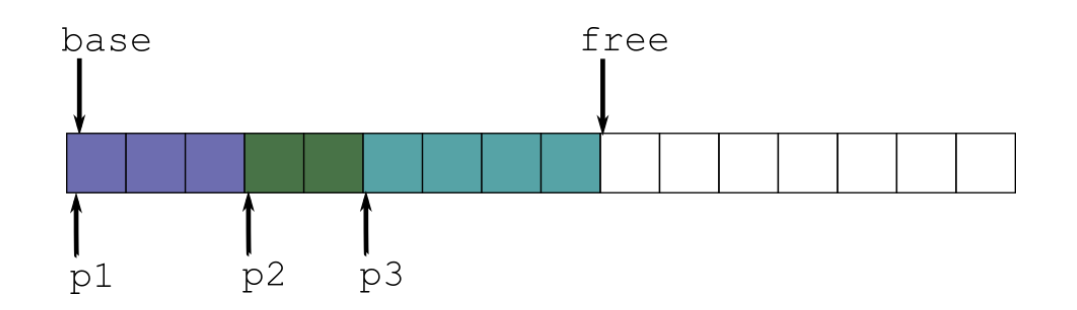

4 ロ → 4 레 → 4 코 → 4 코 → 1 코 → 9 9 0 - 25/59

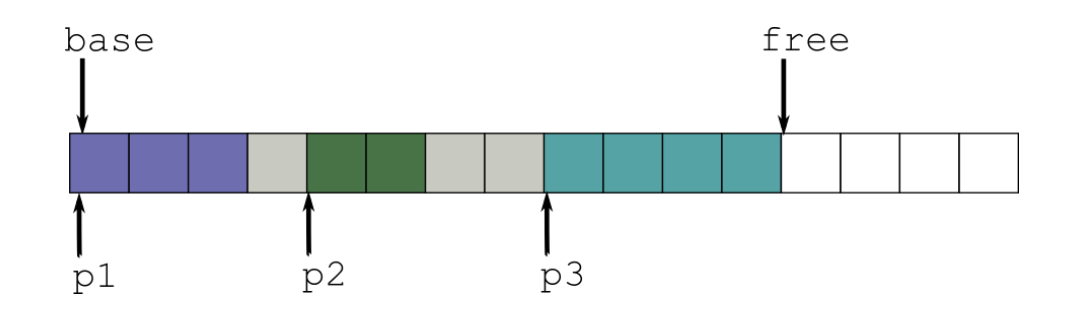

4 ロ → 4 레 → 4 코 → 4 코 → 1 코 → 9 9 0 - 25/59

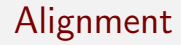

#### $0xdeadbeef =$

#### de a d b e e f 1101 1110 1010 1101 1011 1110 1110 1111

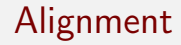

#### 0xdeadbeef =

#### d e a d b e e f 1101 1110 1010 1101 1011 1110 1110 1111

4 ロ → 4 @ → 4 로 → 4 로 → - 로 - 9 9 Q + 27/59

No alignment (1-byte aligned).

 $0x$ deadbeef =

#### d e a d b e e c 1101 1110 1010 1101 1011 1110 1110 1100

4 ロ → 4 @ → 4 로 → 4 로 → 트로 → 9 9 0 28/59

4-byte aligned.

 $0x$ deadbeef =

#### d e a d b e e 8 1101 1110 1010 1101 1011 1110 1110 1000

4 ロ → 4 @ → 4 로 → 4 로 → 트로 → 9 Q O + 29/59

8-byte aligned.

- Alignment refers to the least-significant bits of the object address being 0
- Alignment requirements are always specified in powers of 2
- Each built-in  $C++$  type has a *natural* alignment requirement (typically alignof $(T) ==$  sizeof $(T)$
- This is why structs sometimes insert padding bytes between members

30/59 30/59

**Default allocator typically returns addresses aligned to alignof (max align t).** which is big enough for all built-in types

31/59<br>31/59<br>31/59

Users may extend the alignment requirement for custom data types using alignas

```
void* allocate (std::size_t bytes,
   std::size_t alignment);
```
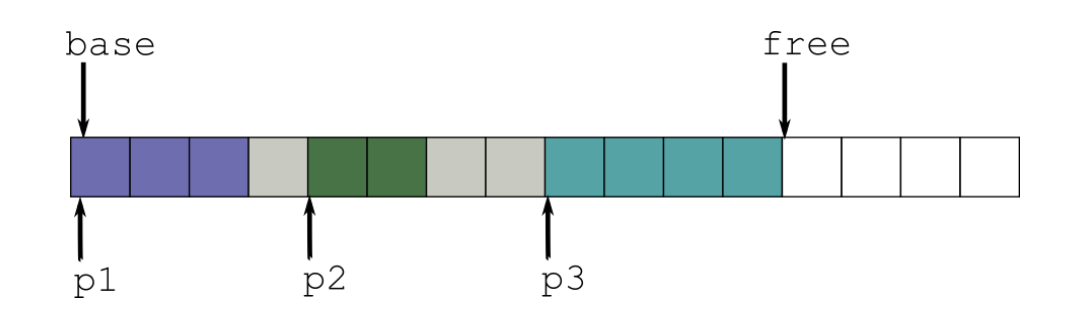

4 ロ → 4 레 → 4 코 → 4 코 → 1 코 → 9 9 0 - 32/59

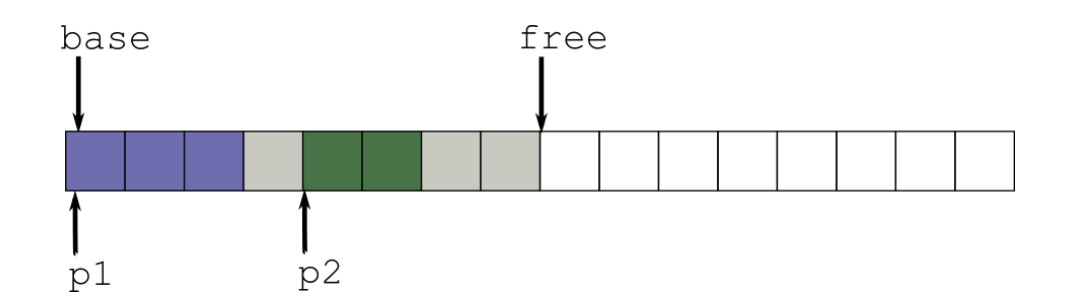

4 ロ → 4 레 → 4 코 → 4 코 → 1 코 → 9 9 0 - 32/59

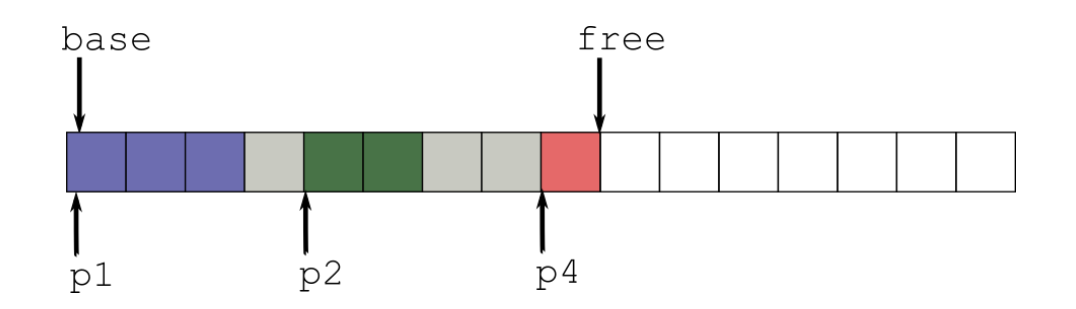

## Monotonic Allocator - Extensions

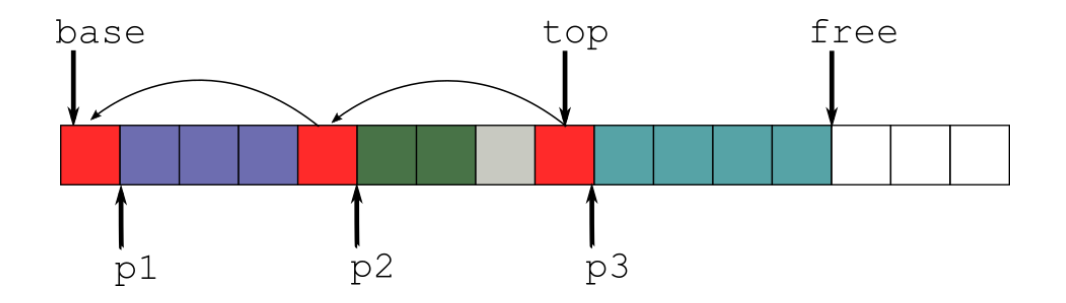

4 ロ → 4 @ ▶ 4 블 → 4 블 → 1 를 → 9 Q (2 - 33/59)
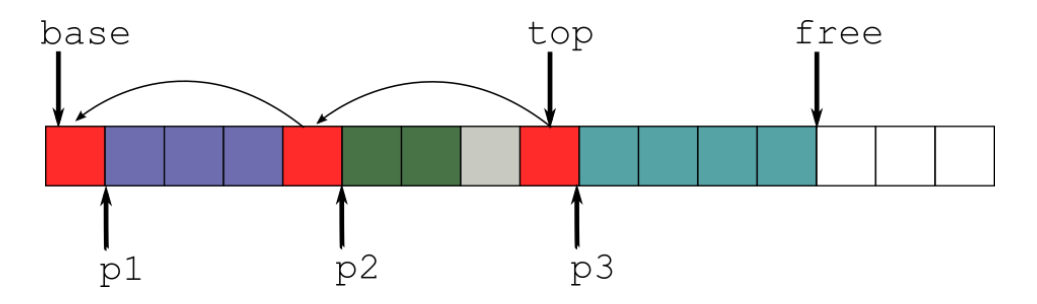

4 ロ → 4 @ ▶ 4 블 → 4 블 → 1 를 → 9 Q (2 - 33/59)

extpool.deallocate(p2);

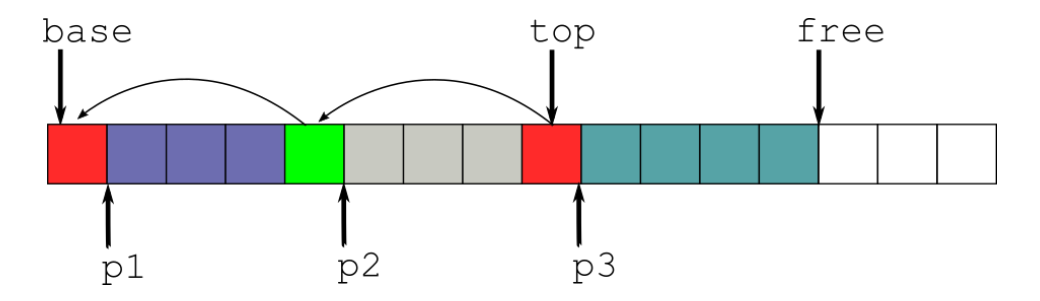

4 ロ → 4 @ ▶ 4 블 → 4 블 → 1 를 → 9 Q (2 - 33/59)

extpool.deallocate(p2);

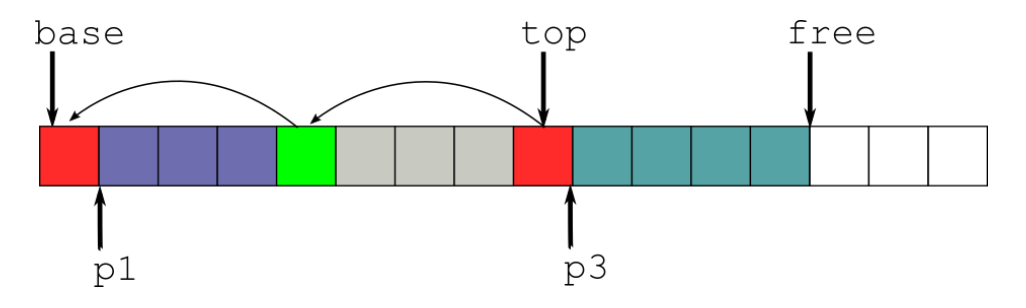

4 ロ → 4 @ ▶ 4 블 → 4 블 → 1 를 → 9 Q (2 - 33/59)

extpool.deallocate(p2);

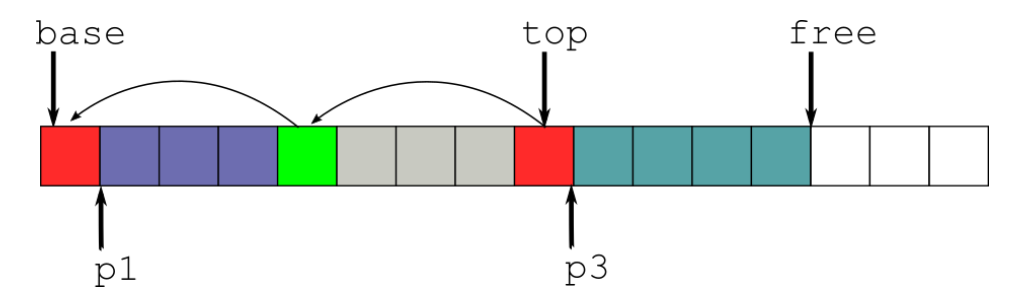

4 ロ → 4 @ ▶ 4 ミ → 4 ミ → - ミ → 9 Q O + 33/59

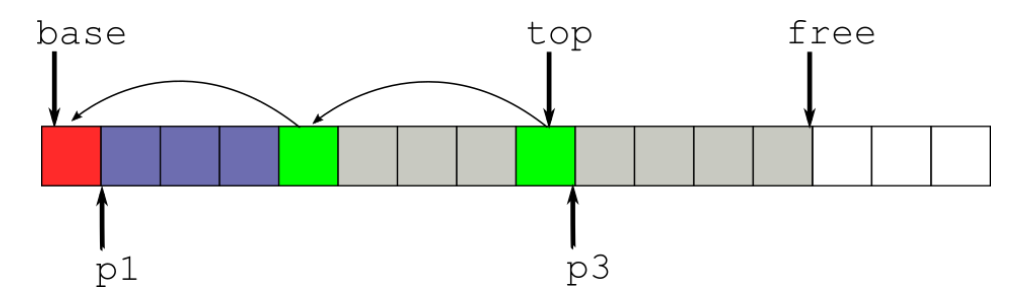

4 ロ → 4 @ ▶ 4 ミ → 4 ミ → - ミ → 9 Q O + 33/59

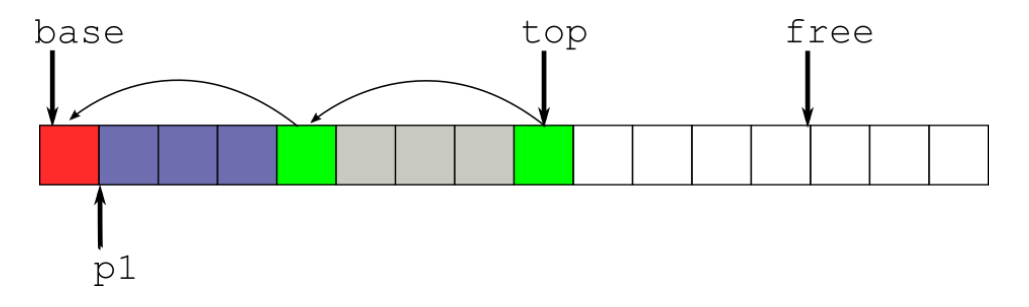

4 ロ → 4 @ ▶ 4 ミ → 4 ミ → - ミ → 9 Q O + 33/59

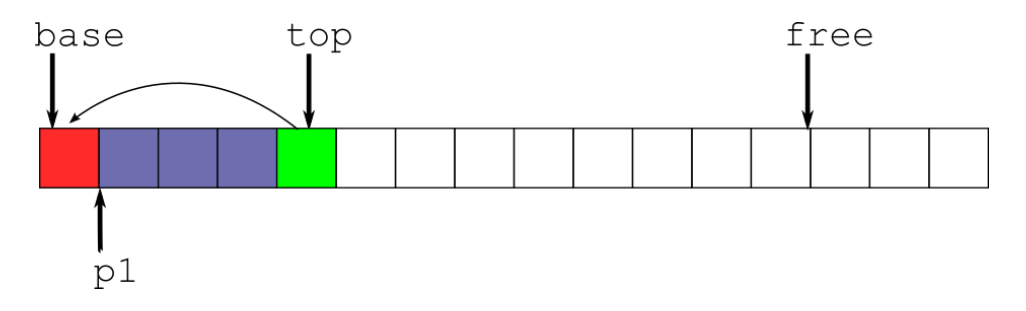

4 ロ → 4 @ ▶ 4 ミ → 4 ミ → - ミ → 9 Q O + 33/59

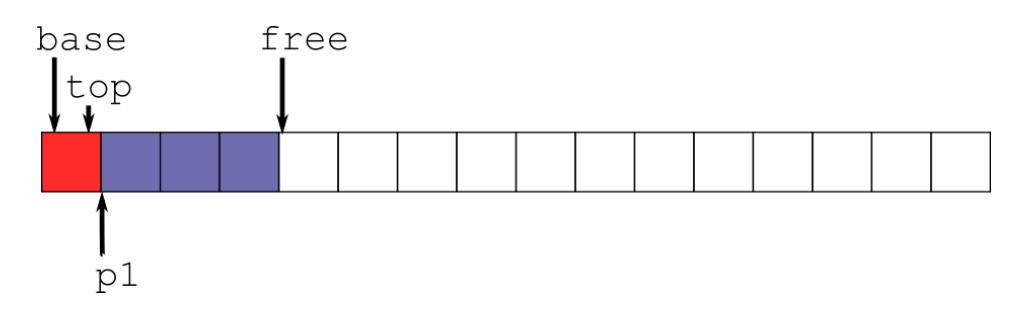

4 ロ → 4 @ ▶ 4 블 → 4 블 → 1 를 → 9 Q (2 - 33/59)

- Auxiliary data structure required
- Runtime cost of deallocation now linear in number of allocations (amortized  $O(1)$ )

4 ロ ▶ 4 @ ▶ 4 로 ▶ 4 로 ▶ - 로 - 9 9 Q 24/59

- **Auxiliary nodes have their own alignment requirements**
- Where to store the auxiliary nodes?

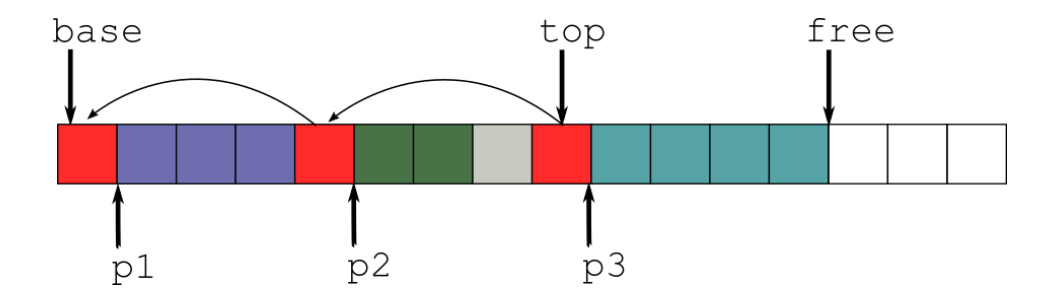

4 ロ → 4 @ ▶ 4 블 → 4 블 → 1 를 → 9 Q (2 - 35/59)

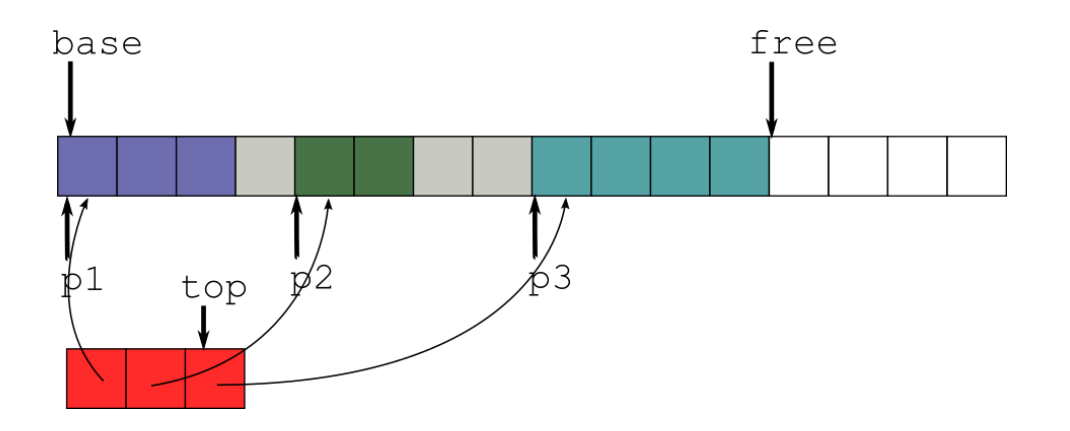

35/59 35/59

## Internal or External?

- External headers have better cache behavior when iterating the list
- **External headers might have stricter alignment requirements than data**
- Internal headers have better cache behavior when adjacent data is hot
- **Internal headers require managed memory to be readable (think GPUs)**
- Where does the storage for external headers come from? Same buffer? Different buffer? How big?

36/59 36/59

 $\Rightarrow$  No easy answers.

# The Bottom Line. . .

Even seemingly simple extensions get complicated very quickly.

Don't try to increase generality through clever extensions. Only consider modifications if it's a perfect fit for your use case.

37/59<br>37/59

# But what if I need to reclaim memory?

−→ Pool Allocator

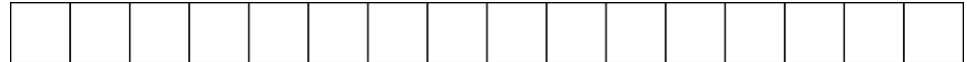

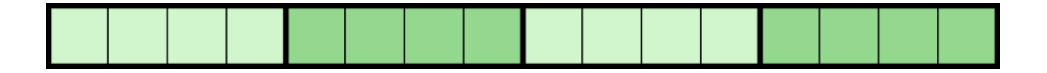

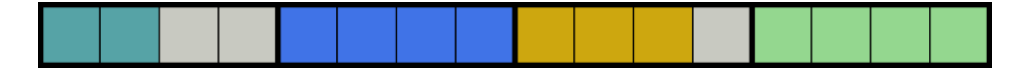

4 ロ ▶ 4 @ ▶ 4 블 ▶ 4 블 ▶ - 블 - ① Q Q - 40/59

auto p1 = pool.allocate(2); auto  $p2 = pool.allocate(4);$ auto p3 = pool.allocate(3);

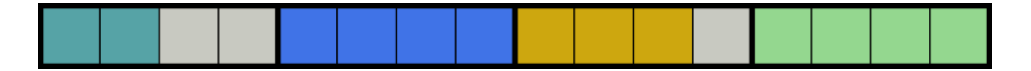

4 ロ ▶ 4 @ ▶ 4 블 ▶ 4 블 ▶ - 블 - ① Q Q - 40/59

auto p1 = pool.allocate(2); auto  $p2 = pool.allocate(4);$ auto p3 = pool.allocate(3);

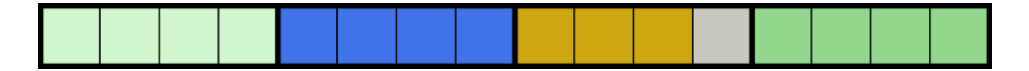

4 ロ ▶ ( @ ) ( 0 ≥ ) ( 3 → ) [ \$ | + 0 Q Q + 40/59

auto  $p1 = pool.allocate(2)$ ; auto  $p2 = pool.allocate(4);$ auto  $p3 = pool.allocate(3);$ 

pool.deallocate(p1);

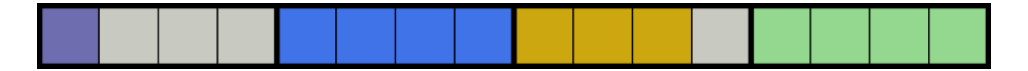

4 ロ ▶ 4 @ ▶ 4 로 ▶ 4 로 ▶ - 로 - 9 9 0 40/59

```
auto p1 = pool.allocate(2);
auto p2 = pool.allocate(4);auto p3 = pool.allocate(3);
```

```
pool.deallocate(p1);
auto p4 = pool.allocate(1);
```
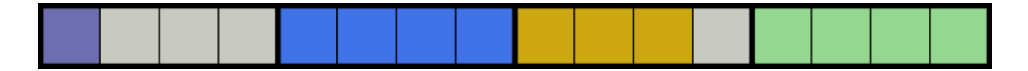

4 ロ ▶ 4 @ ▶ 4 로 ▶ 4 로 ▶ - 로 - 9 9 0 40/59

```
auto p1 = pool.allocate(2);
auto p2 = pool.allocate(4);auto p3 = pool.allocate(3);
```

```
pool.deallocate(p1);
auto p4 = pool.allocate(1);
```
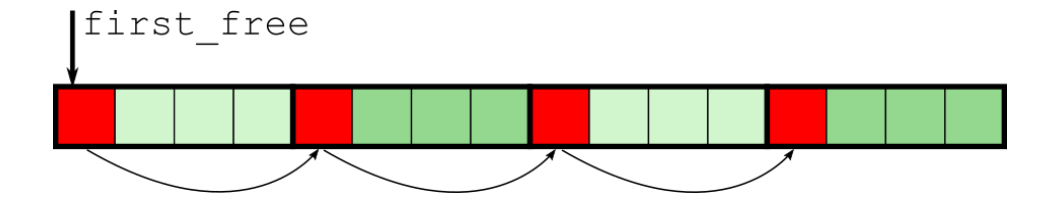

4 ロ ▶ 4 레 ▶ 4 로 ▶ 4 로 ▶ - 코 → 9 의 0 41/59

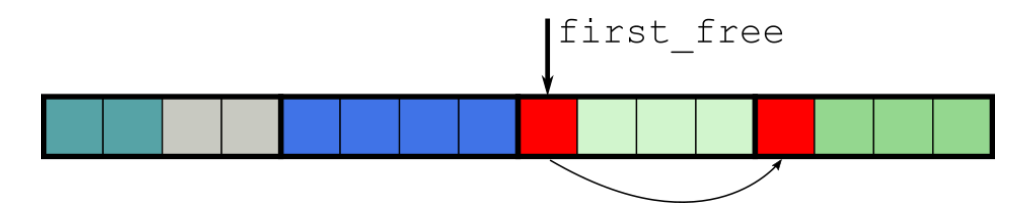

4 ロ ▶ 4 @ ▶ 4 블 ▶ 4 블 ▶ - 블 - ① Q Q - 41/59

auto  $p1 = pool.allocate(2)$ ; auto  $p2 = pool.allocate(4);$ 

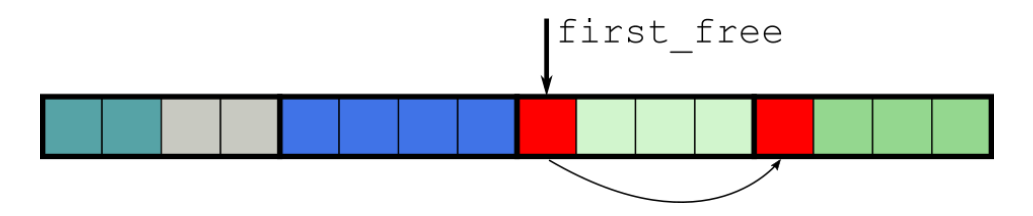

4 ロ → 4 레 → 4 코 → 4 코 → 1 코 → 9 9 0 41/59

auto p1 = pool.allocate(2); auto  $p2 = pool.allocate(4);$ 

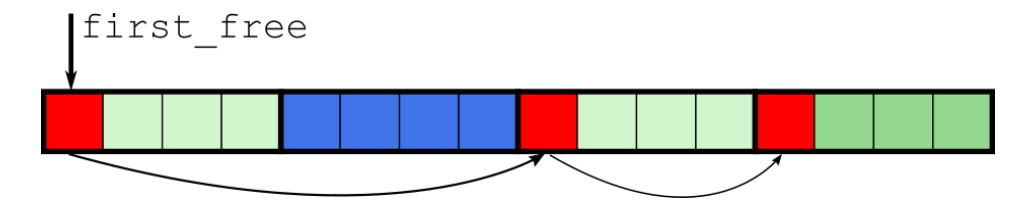

4 ロ ▶ ( @ ) ( 홍 ) ( 홍 ) ( 홍 ) ( 9 0 4 4 4 4 5 9

auto  $p1 = pool.allocate(2)$ ; auto  $p2 = pool.allocate(4);$ 

pool.deallocate(p1);

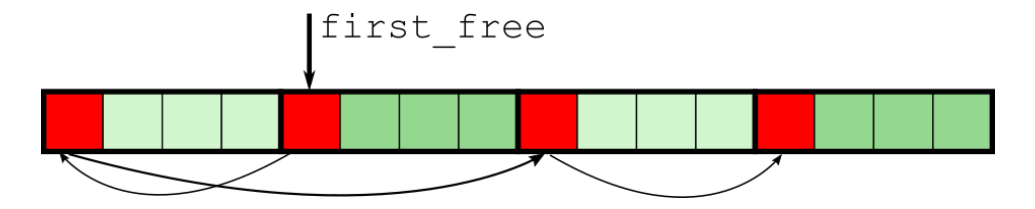

4 ロ ▶ 4 @ ▶ 4 블 ▶ 4 블 ▶ - 블 - 9 9 0 41/59

auto  $p1 = pool.allocate(2)$ ; auto  $p2 = pool.allocate(4);$ 

pool.deallocate(p1); pool.deallocate(p2);

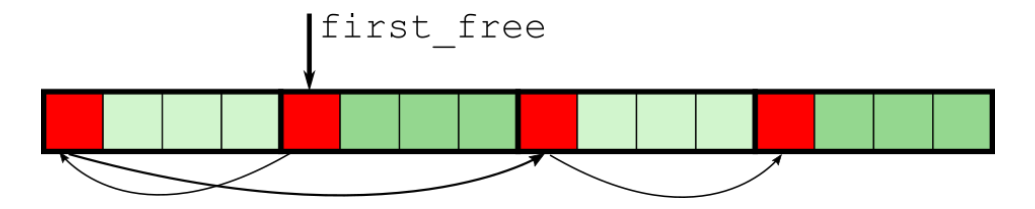

4 ロ ▶ 4 @ ▶ 4 블 ▶ 4 블 ▶ - 블 - 9 9 0 41/59

auto  $p1 = pool.allocate(2)$ ; auto  $p2 = pool.allocate(4);$ 

pool.deallocate(p1); pool.deallocate(p2);

## Pool Allocator - Diffusion

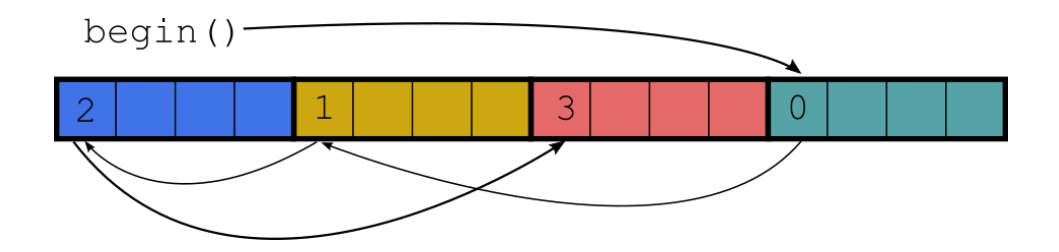

4 ロ ▶ 4 리 ▶ 4 리 ▶ 4 리 ▶ → 리 ▶ → 리 리 오 리 리 오 아 - 22/59

- Deterministic runtime cost
- No external fragmentation
- Easy to make thread-safe

But:

- Cannot serve allocations bigger than chunk size
- $\blacksquare$  High waste through internal fragmentation if sizes of objects vary a lot

## Pool Allocator - STL containers

- vector only if chunk sizes match vector size
- I list and map are a perfect fit, as the size of each node is known beforehand (though this knowledge is implementation-specific)

4 ロ ▶ 4 @ ▶ 4 로 ▶ 4 로 ▶ - 로 - 9 Q O - 44/59

- **Similar for deque**
- unordered map again deserves a closer look...

#### unordered map

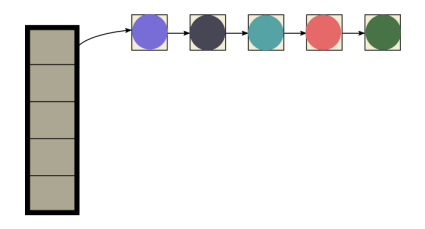

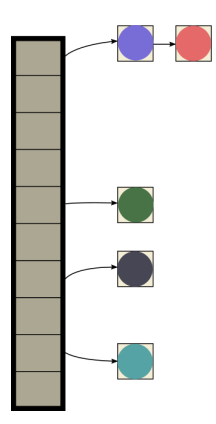

4 ロ ▶ 4 @ ▶ 4 블 ▶ 4 블 ▶ - 블 - ① Q Q - 45/59

# But what if I do need different sizes?

−→ Multipool Allocator

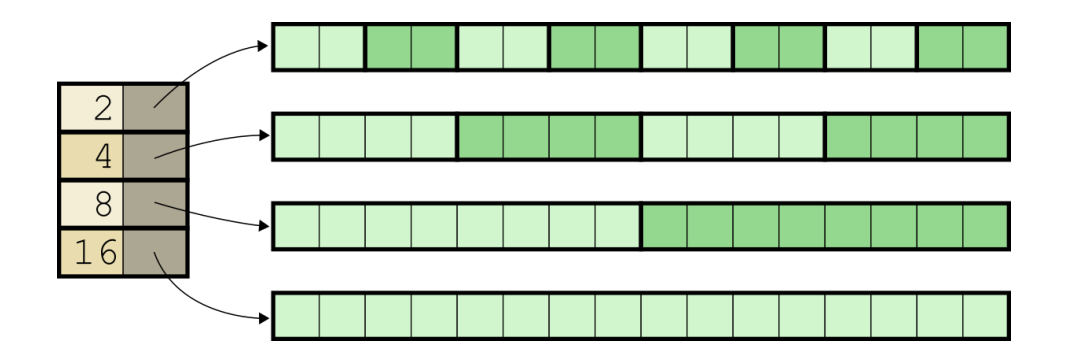

4 미 → 4 레 → 4 로 → 4 코 → 1 로 → 9 9 0 47/59

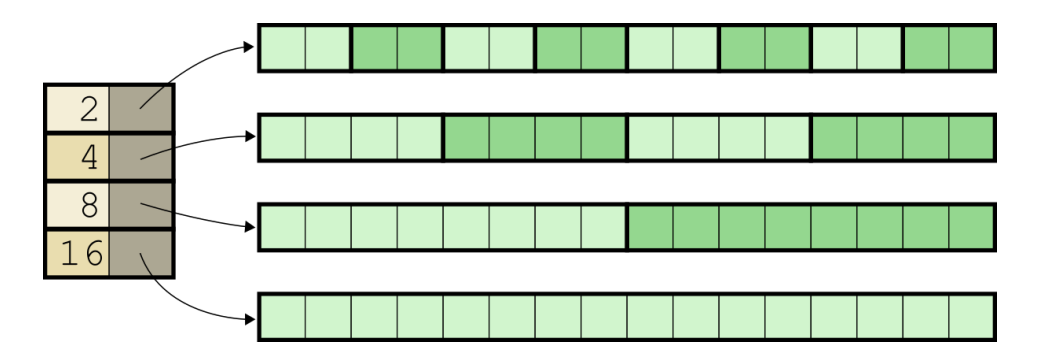

4 ロ → 4 @ → 4 로 → 4 콘 → - 로 - 9 9 Q + 47/59

auto  $p1 = multipool.allocate(6);$ 

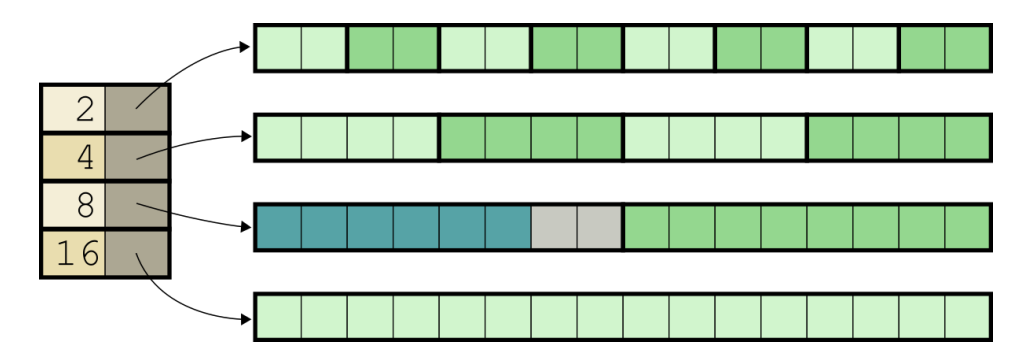

4 ロ → 4 @ → 4 로 → 4 콘 → - 로 - 9 9 Q + 47/59

auto p1 = multipool.allocate(6);

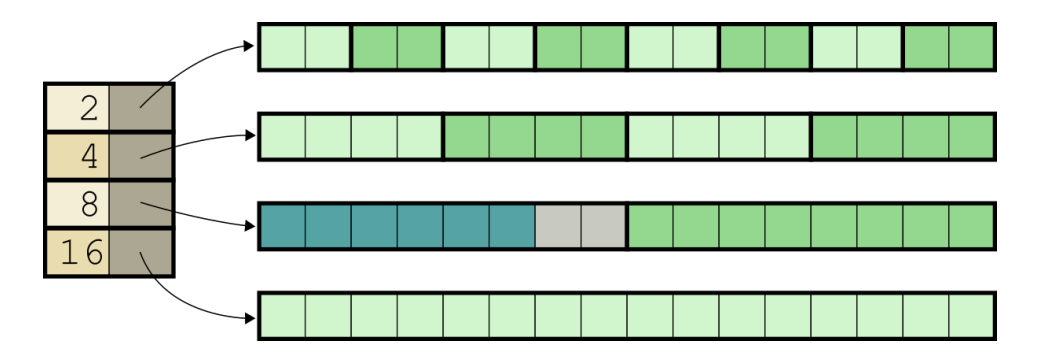

4 ロ → 4 @ → 4 로 → 4 콘 → - 로 - 9 9 Q + 47/59

auto p1 = multipool.allocate(6); auto  $p2 =$  multipool.allocate(2);
## Multipool Allocator

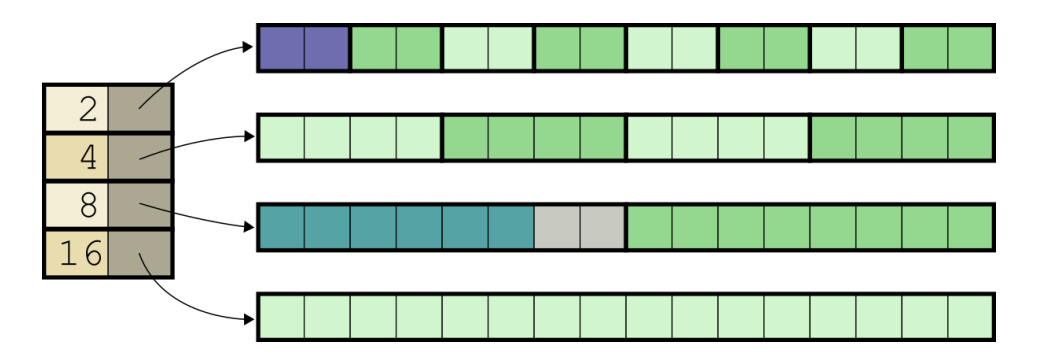

4 ロ → 4 @ → 4 로 → 4 콘 → - 로 - 9 9 Q + 47/59

auto p1 = multipool.allocate(6); auto  $p2 =$  multipool.allocate(2);

## Multipool Allocator

- **Very powerful allocator**
- **Runtime is still deterministic if number of pools is known beforehand**
- Maximum amount of waste through internal fragmentation can be controlled precisely
- Difficult to set up: How many pools do I need? What chunk sizes? What pool sizes?
- Solid building block for a general purpose allocator

std::vector<T, Allocator<T>> v;

```
v.push back(...);
```
4 미 ▶ 4 @ ▶ 4 로 ▶ 4 로 ▶ - 로 - ① 9 (연 - 49/59)

```
std::vector<T, Allocator<T>> v;
```

```
v.push back(...);
```
This is not the class allocating the memory.

4 ロ ▶ 4 @ ▶ 4 할 ▶ 4 할 ▶ → 할 → 9 의 이야 + 49/59

Historically, C++ used Allocators to abstract over different models of addressing memory. As such, Allocators in  $C++$  are "stateless".

 $2$ [Arthur O'Dwyer - An Allocator is a Handle to the Heap](https://www.youtube.com/watch?v=0MdSJsCTRkY)

Historically,  $C++$  used Allocators to abstract over different models of addressing memory. As such, *Allocators* in  $C_{++}$  are "stateless".

4 ロ ▶ 4 @ ▶ 4 로 ▶ 4 로 ▶ - 로 - 90 Q - 50/59

In  $C++$  an Allocator is merely a handle to a *memory resource*.<sup>2</sup>

 $2$ [Arthur O'Dwyer - An Allocator is a Handle to the Heap](https://www.youtube.com/watch?v=0MdSJsCTRkY)

std::pmr::memory\_resource& mr = ...; std::vector<T, std::pmr::polymorphic allocator> v(&mr);

 $v.push\_back(...);$ 

```
std::pmr::memory_resource& mr = ...;
std::vector<T, std::pmr::polymorphic_allocator> v(&mr);
```
4 ロ ▶ 4 @ ▶ 4 할 ▶ 4 할 ▶ → 할 → 9 의 이야 + 51/59

```
v.push\_back(...);
```
**Enable custom allocators for the object.** 

```
std::pmr::memory_resource& mr = ...;
std::vector<T, std::pmr::polymorphic_allocator> v(&mr);
```

```
v.push back(...);
```
- $\blacksquare$  Enable custom allocators for the object.
- **Pass a memory resource to handle allocation/deallocation.**

4 ロ ▶ 4 @ ▶ 4 로 ▶ 4 로 ▶ - 로 - 9 9 Q + 51/59

```
std::pm::memory_resource& mr = ...;
```

```
std::pmr::vector<T> v(&mr);
```

```
v.push back(...);
```
 $\blacksquare$  Enable custom allocators for the object.

**Pass a memory resource to handle allocation/deallocation.** 

# $C++$  Memory Resources<sup>3</sup>

- std::pmr::memory resource Abstract base class for all resources that can be wrapped in a std:: pmr:: polymorphic\_allocator
- std::pmr::new delete resource() Global allocator
- std:: pmr:: monotonic\_buffer\_resource Monotonic allocator
- std::pmr::unsynchronized pool resource/ synchronized pool resource - Multipool

4 ロ ▶ 4 @ ▶ 4 로 ▶ 4 로 ▶ - 로 - 9 9 Q + 52/59

■ std::pmr::null\_memory\_resource() - Allocation always fails

<sup>3</sup>[Pablo Halpern - Allocators: The Good Parts](https://www.youtube.com/watch?v=v3dz-AKOVL8)

## **Chaining**

```
explicit monotonic_buffer_resource (
  std::pmr::memory_resource* upstream);
```
Each memory\_resource has an upstream counterpart.

If the resource runs out of memory, it tries to allocate more memory from upstream.

4 ロ ▶ 4 @ ▶ 4 로 ▶ 4 로 ▶ - 로 - ① 9 (연 - 53/59)

```
// fixed size buffer
std:: aligned_storage_t <42> buffer;
std :: pmr :: monotonic_buffer_resource alloc (& buffer , 42 ,
   std :: pmr :: null_memory_resource ()
);
```
4 ロ ▶ 4 @ ▶ 4 할 ▶ 4 할 ▶ → 할 → 9 의 이야 - 54/59

```
// fixed size buffer
std:: aligned_storage_t<42> buffer;
std :: pmr :: monotonic_buffer_resource alloc (& buffer , 42 ,
   std :: pmr :: null_memory_resource ()
);
// dynamically growing
std:: aligned_storage_t<42> buffer;
std :: pmr :: monotonic_buffer_resource alloc (& buffer , 42 ,
   std :: pmr :: new_delete_resource ()
);
```
4 ロ ▶ 4 @ ▶ 4 할 ▶ 4 할 ▶ → 할 → 9 의 이야 - 54/59

# **Chaining**

Possible uses of Chaining:

- **Fixed-size vs. dynamic storage for allocators**
- Customization of error-handling
- Combination of different allocation strategies
- $\blacksquare$  Injection points for special purpose allocators for debugging and profiling

4 ロ ▶ 4 @ ▶ 4 로 ▶ 4 로 ▶ - 로 - 90 Q - 55/59

#### There's no universal interface for allocators

- Are size and alignment parameters passed to deallocate?
- Is realloc supported?
- How are out-of-memory errors reported?
- $\blacksquare$  Is extended alignment supported?
- What is the return value for an allocation of size 0?
- Different memory regions for internal data structures and allocated memory?

4 ロ ▶ 4 @ ▶ 4 할 ▶ 4 할 ▶ → 할 → 9 의 이야 - 56/59

#### Don't underestimate the global allocator

- Competitive performance in the general case
- Security features (ASLR, secure erase of freed memory)
- Debugging & Profiling (Valgrind, Windows Debug Runtime)

4 ロ ▶ 4 @ ▶ 4 할 ▶ 4 할 ▶ → 할 → 9 의 이야 + 57/59

■ Cache Coloring

Local allocators are no free lunch!

# Wrapping up

- No one-size-fits-all Each allocator has its Achilles heel
- Global allocator is a good solution for the general case
- But you can do better with special allocators for special use cases, in terms of performance<sup>4</sup> as well as reliability
- $\blacksquare$  C++ has good support for local allocators, but the terminology is a bit off
- Different libraries have different concepts of allocators
- No free lunch: You need to understand your use case before you can chose the right allocator

<sup>4</sup> [John Lakos - Local \(Arena\) Allocators](https://www.youtube.com/watch?v=ko6uyw0C8r0)

#### Thanks for your attention.

#### **Si** ComicSansMS / <sup>⊙</sup> ©DerGhulbus

59/59